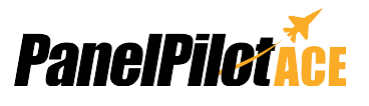

# **SGD 43-A DK+**

Kit di sviluppo e display da 4,3" compatibili con PanelPilotACE

SGD 43-A-DK+ è un kit di sviluppo per il display SGD 43-A compatibile con PanelPilotACE. La scheda di sviluppo stessa fornisce interruttori, quadranti, LED e collegamenti con morsetti a vite per collegare e collaudare velocemente tutte le funzionalità di ingresso/uscita

del SGD 43-A.

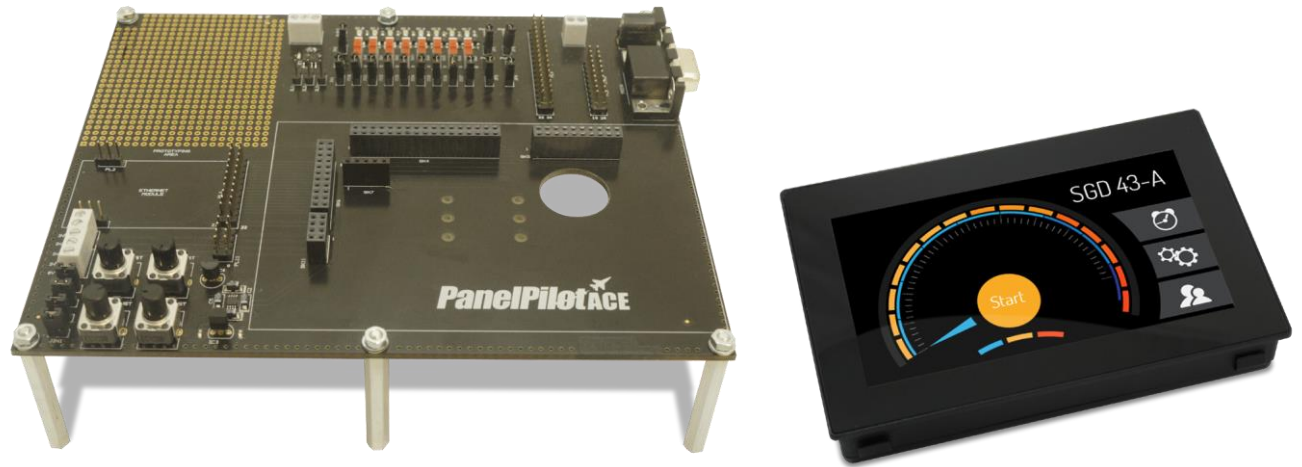

Il SGD 43-A-DK + è un kit di sviluppo PanelPilotACE. Il kit include un display PanelPilotACE da 4,3", un cavo USB e una scheda di sviluppo che offre collegamenti a tutte le funzionalità di ingresso/uscita display. Questa comprende LED e interruttori per gli ingressi/uscite digitali, quattro potenziometri per generare ingressi analogici, LED a luminosità variabile per uscite PWM e un'area di prototipazione per il test della circuiteria. Le connessioni sono anche disponibili per le funzionalità RS232, SPI e I²C del display, che saranno rese disponibili l'uso in un futuro aggiornamento del software.

Consultare la scheda tecnica del SGD 43-A per ulteriori informazioni.

### Specifiche

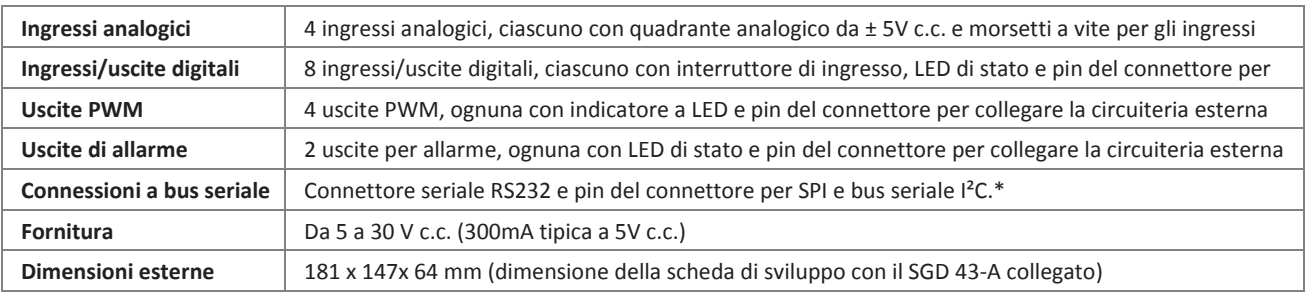

\* Capacità dell'hardware, ma non è disponibile nel software al momento del lancio

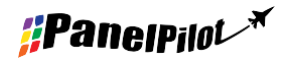

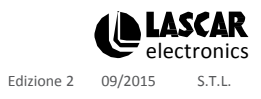

# **SGD 43-A DK+**

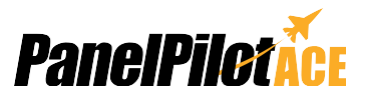

Kit di sviluppo e display da 4,3" compatibili con PanelPilotACE

#### PanelPilotACE Design Studio

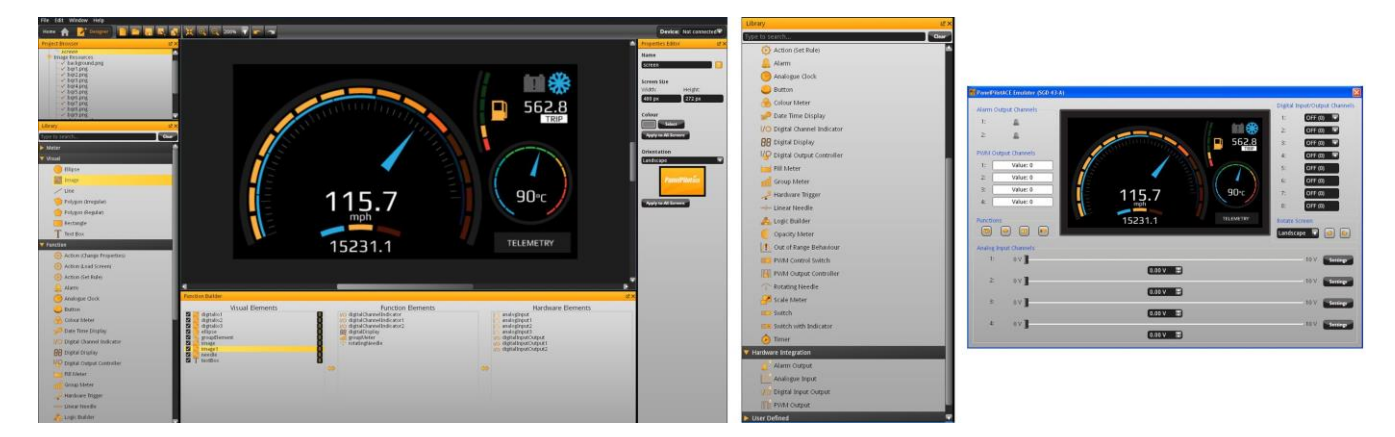

**Rende semplice la progettazione di interfacce utente industriali**

Il software di progettazione fornisce un certo numero di blocchi predefiniti che consentono agli utenti di effettuare il drag-and-drop di elementi sullo schermo per creare rapidamente interfacce utente avanzate. Utilizzando immagini di sfondo, elementi di testo, misuratori di stile analogico, elementi di navigazione touch screen e nonché complesse istruzioni logiche, gli utenti possono costruire interfacce multi-schermo senza dover scrivere una riga di codice.

È presente una biblioteca di elementi predefiniti quali, ad esempio, misuratori, pulsanti e interruttori e gli utenti possono creare i propri contenuti mediante la combinazione di elementi o l'importazione di elementi grafici in diversi formati (tra cui jpg, png, tif, bmp e gif). Il software include il supporto per le trasparenze e i livelli multipli.

L'interfacciamento con l'hardware è altrettanto intuitivo, con elementi hardware che possono essere trascinati all'interno di un costruttore di funzione in cui possono essere definite le associazioni con elementi grafici (come ad esempio un ago su un misuratore). Qui gli utenti possono determinare la scala per ingressi analogici, definire i trigger di allarme, i comportamenti in funzioni degli ingressi e delle uscite digitali e configurare le uscite PWM. Anteprima e caricamento dei progetti

Il software include una funzione di "Anteprima nell'emulatore" che emula gli ingressi e le uscite dell'hardware, consentendo agli utenti di testare i loro progetti prima di caricarli. I progetti vengono caricati nella SGD 43-A tramite USB.

**PanelPilotACE Design Studio è compatibile con Windows XP, Vista, 7 e 8 e può essere scaricato gratuitamente da [www.panelpilot.com.](http://www.panelpilot.com/)**

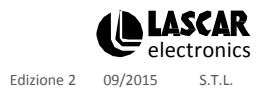

**[www.panelpilot.co](http://www.panelpilot.com/)**

## **SGD 43-A DK+**

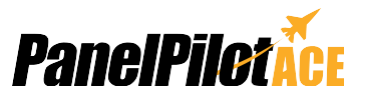

Kit di sviluppo e display da 4,3" compatibili con PanelPilotACE

### Collegamenti

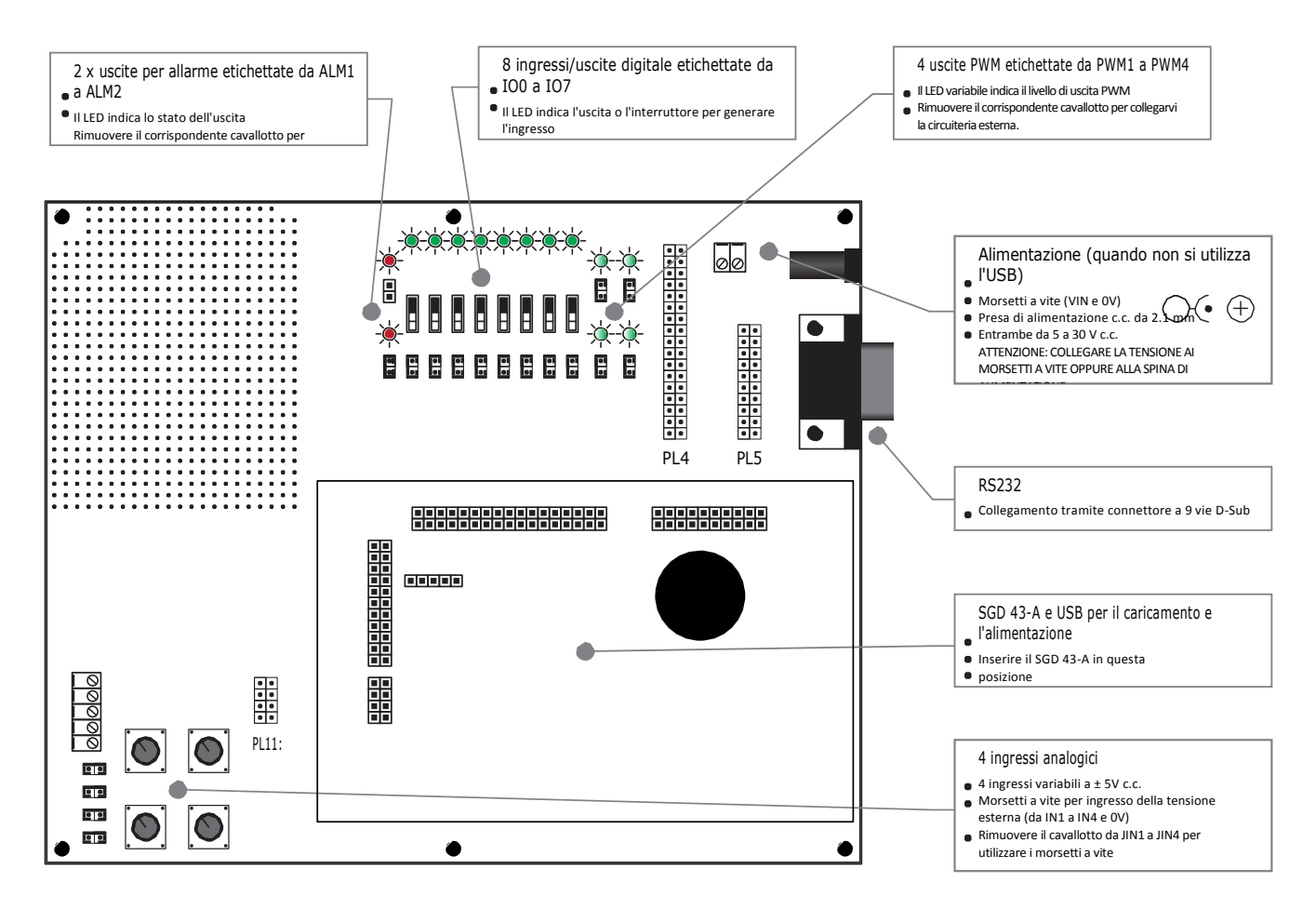

Il collegamento principale è quello del SGD 43-A fornito come parte del kit di sviluppo SGD 43-A-DK+. La scheda può essere alimentata direttamente collegando un cavo USB sul retro del display. Mentre è collegato, il cavo USB fornirà alimentazione sia per il display che per la scheda di sviluppo.

Quando si fornisce alimentazione dall'esterno utilizzando i morsetti a vite oppure la spina c.c. da 2.1 mm, non collegare più di un alimentatore esterno per non danneggiare una o entrambe queste alimentazioni.

Le disposizioni dei pin per PL4, PL5 e PL11 si trovano sulla scheda tecnica del SGD 43-A insieme ad ulteriori informazioni sull'applicazione relative alla connessione della circuiteria esterna tramite la scheda di sviluppo.

**[www.panelpilot.co](http://www.panelpilot.com/)**

*"Panelpilot"* 

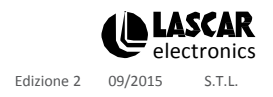